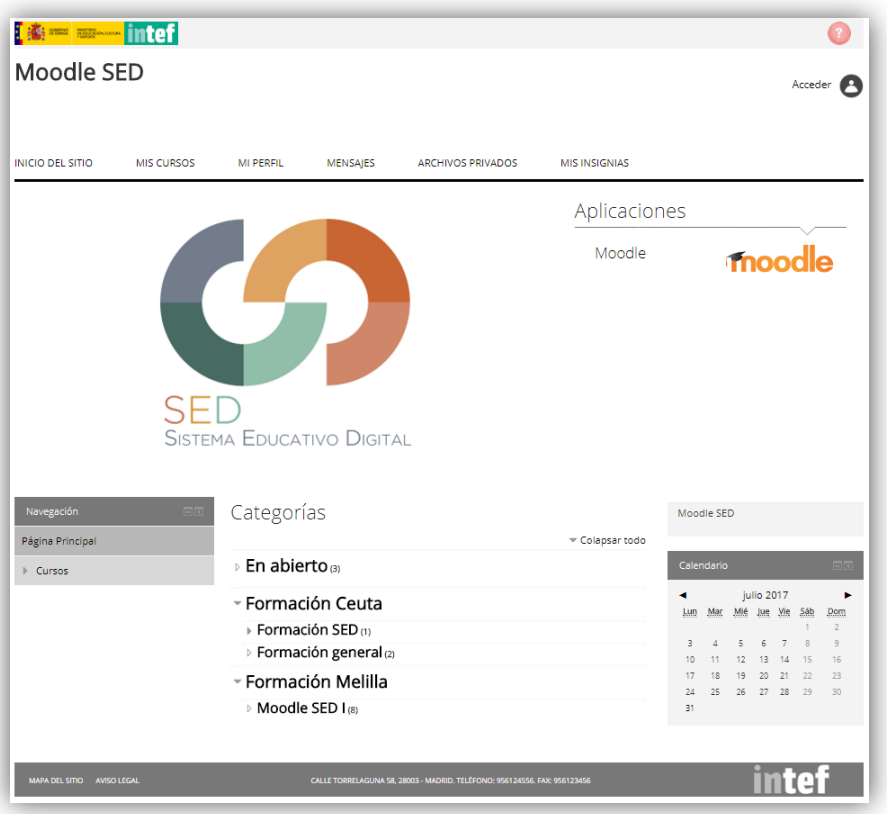

### **Curso en red**

# **Moodle para docentes I**

## **SED**

### **Del 29 de enero al 9 de marzo de 2018**

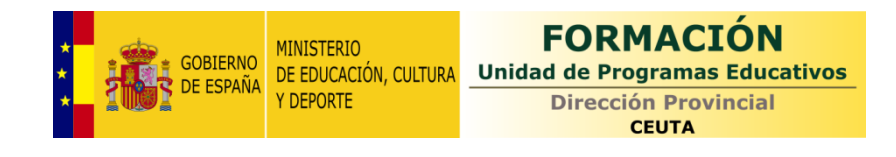

#### **JUSTIFICACIÓN**

Durante el curso 2013-14 se inició la implantación del Plan de Cultura Digital en Ceuta y Melilla, cuyo objetivo era la mejora de la calidad educativa a través de procesos de transformación de los centros docentes; esto suponía adecuar las actividades de enseñanza y aprendizaje soportadas en TIC a metodologías más innovadoras.

Dentro de las iniciativas planteadas, se contempló ofrecer varias herramientas digitales entre las que se incluye un *Entorno Virtual de Aprendizaje* (EVA) basado en *Moodle*. Gracias a él se facilitará la aplicación de planes educativos específicos diseñados por los docentes para la consecución de objetivos concretos del currículo. Además, contribuirá a la extensión del concepto de aula en el tiempo y en el espacio.

#### **PONENTES/TUTORES**

- José Luis Calvo Benítez, profesor de Informática del IES *Puertas del Campo*
- Carlos Merino Díaz, profesor de Matemáticas del IES *Clara Campoamor*
- Manuel Ángel Martín Santiago, profesor de Informática del IES *Siete Colinas*

#### **OBJETIVOS**

- Crear y organizar los contenidos y recursos de un curso.
- $-$  Seleccionar entre las distintas actividades y tareas para evaluar.

#### **COMPETENCIA DIGITAL DOCENTE**

La realización de esta actividad contribuirá a mejorar la competencia digital docente, según el Marco Común de Competencia Digital Docente 2017. En concreto se incide en las siguientes áreas, competencias y descriptores:

#### **Área 3: Creación de contenidos digitales**

*3.2. Integración y reelaboración de contenidos digitales*: ayudará a que se pueda alcanzar el nivel C2 trabajando el descriptor: *Planifico didácticamente un espacio web o aula virtual para un curso o proyecto formativo en línea donde integro y reelaboro contenido educativo digital.*

#### **Área 5: Resolución de problemas**

*5.2 Identificación de necesidades y respuestas tecnológicas*: ayudará a que se pueda alcanzar el nivel A2 trabajando el descriptor: *Sigo curso tutorizados en línea, cuyo diseño instruccional es pautado y a la atención tutorial, personalizada y continua*.

#### **CONTENIDOS**

- **1) Primeros pasos en Moodle (del 29 de enero al 2 de febrero)**
	- Conocimiento básico de la interfaz SED
		- $-$  Primeros pasos

#### **2) Gestión de contenidos (del 5 al 9 de febrero)**

- Subida y organización de documentos
	- Recurso archivo
	- Recurso carpeta
	- Recurso URL
	- Recurso etiqueta de texto
	- Recurso etiqueta imagen
	- Recurso etiqueta vídeo
- Recursos para la elaboración de contenidos
	- Recurso página
	- Ejemplos del recurso página
	- Recurso libro

#### **3) Herramientas para comunicación e interacción (del 12 al 16 de febrero)**

- Herramientas de comunicación e interacción
	- Configuración básica del foro
	- $-$  Tipos de foro
	- Mensajería interna
	- Chat

#### **4) Evaluar y calificar (del 19 al 23 de febrero)**

- Libro de calificaciones y otros métodos para calificar
	- Calificación rápida y detallada
	- Vista de usuario
- Herramientas para calificar al alumno
	- Configuración básica de la tarea
	- Tarea: Vista del alumnado
	- Cuestionario
	- Tipos de Cuestionario
	- Banco de preguntas

#### **5) Grupos y Agrupamientos (del 26 de febrero al 2 de marzo)**

- **•** Grupos
	- Cómo crear grupos y cuáles son sus posibilidades
	- Foro por grupos
	- $-$  Tarea por grupos
- Agrupamientos
	- Cómo crear agrupamientos y cuáles son sus posibilidades
	- Foro por agrupamientos
	- Archivo por agrupamientos
	- Tarea por agrupamientos
- **6) Publicación en Procomún de la experiencia ( del 5 al 9 de marzo)**

#### **METODOLOGÍA**

Los bloques de contenidos se desarrollan apoyándose en una serie de tutoriales en vídeo que muestran cómo se utilizan los recursos más habituales que ofrece Moodle.

Los contenidos estarán alojados en la plataforma virtual del SED, pero el trabajo se realizará en la Moodle que tenga cada centro que está participando este curso en el SED. Para facilitar la aclaración de dudas y solventar problemas individuales, se dispondrá de un Foro virtual en cada bloque y se establecerán una serie de tutorías presenciales.

#### **FICHA TÉCNICA**

**COORDINADOR:** Sergio González Moreau

**Nº DE HORAS:** 40 horas – modalidad en red

**Nº DE PARTICIPANTES:** 100 divididos en 3 grupos

#### **PARTICIPANTES (Criterios de selección)**

 Profesorado que imparte docencia en enseñanzas reguladas por la Ley Orgánica de Educación en centros que estén participando este curso escolar en el SED y no haya participado en ediciones anteriores.

#### **PASOS PREVIOS NECESARIOS**

- Preguntar al coordinador TIC del centro por los datos de acceso a la Moodle SED.
- Ver el siguiente vídeo de introducción a Moodle:<http://bit.ly/intromood>

#### **CONDICIONES DE CERTIFICACIÓN**

- Realización correcta de todas las actividades previstas. Como consecuencia, el producto final será un curso virtual operativo que el profesorado puede utilizar en su labor docente.
- Publicación en Procomún de un artículo comentando la experiencia.

#### **INSCRIPCIONES**

- A través del formulario en línea accesible mediante el código QR de la derecha o la dirección web: <http://bit.ly/MSED1718>
- Hasta el **26 de enero** (inclusive).
- Los listados saldrán publicados el día **29 de enero**.

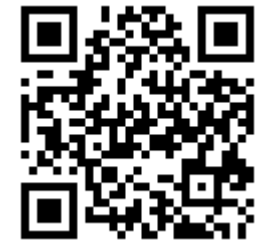

Este programa está disponible en la dirección:<http://bit.ly/modSED1718>